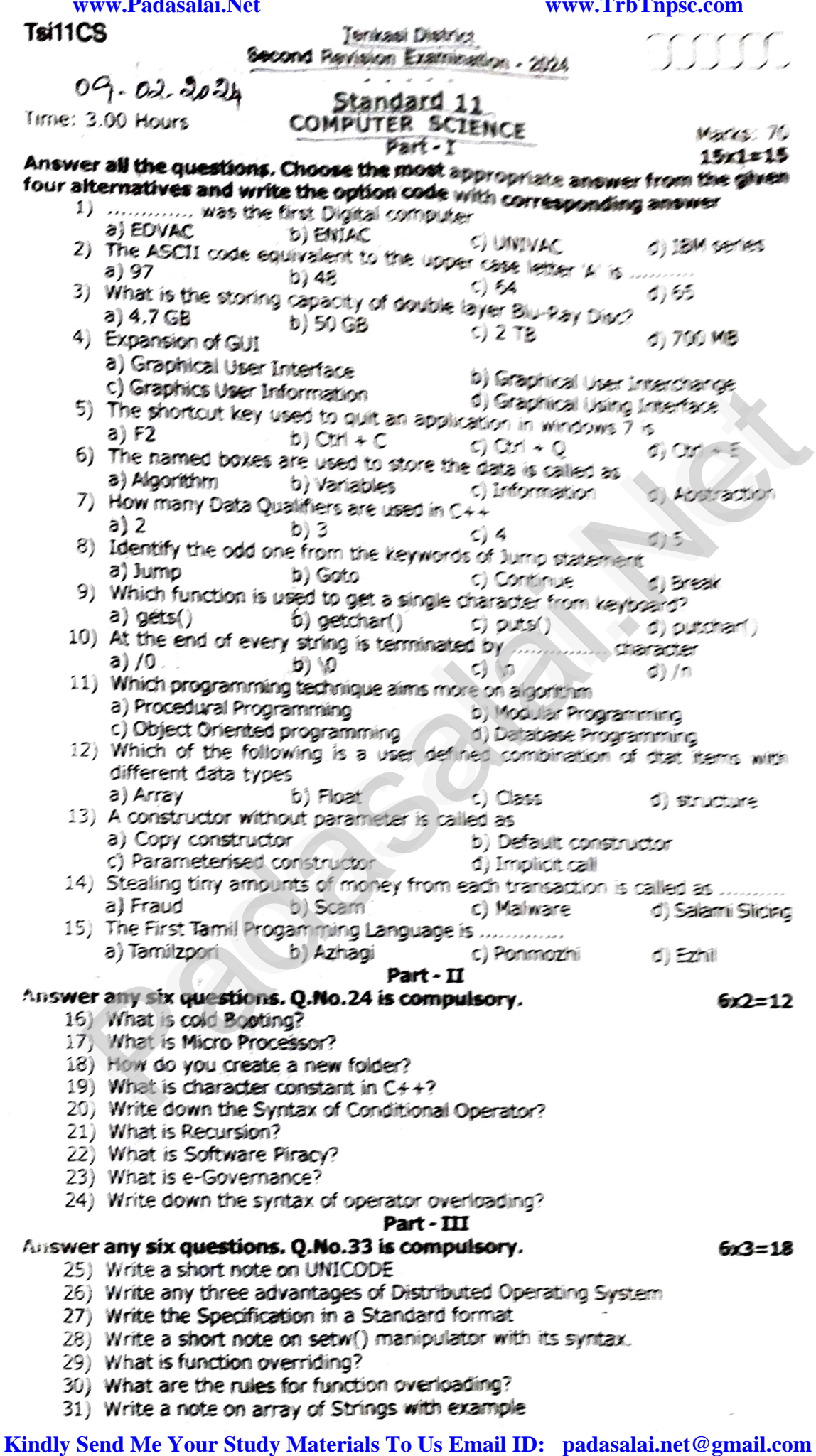

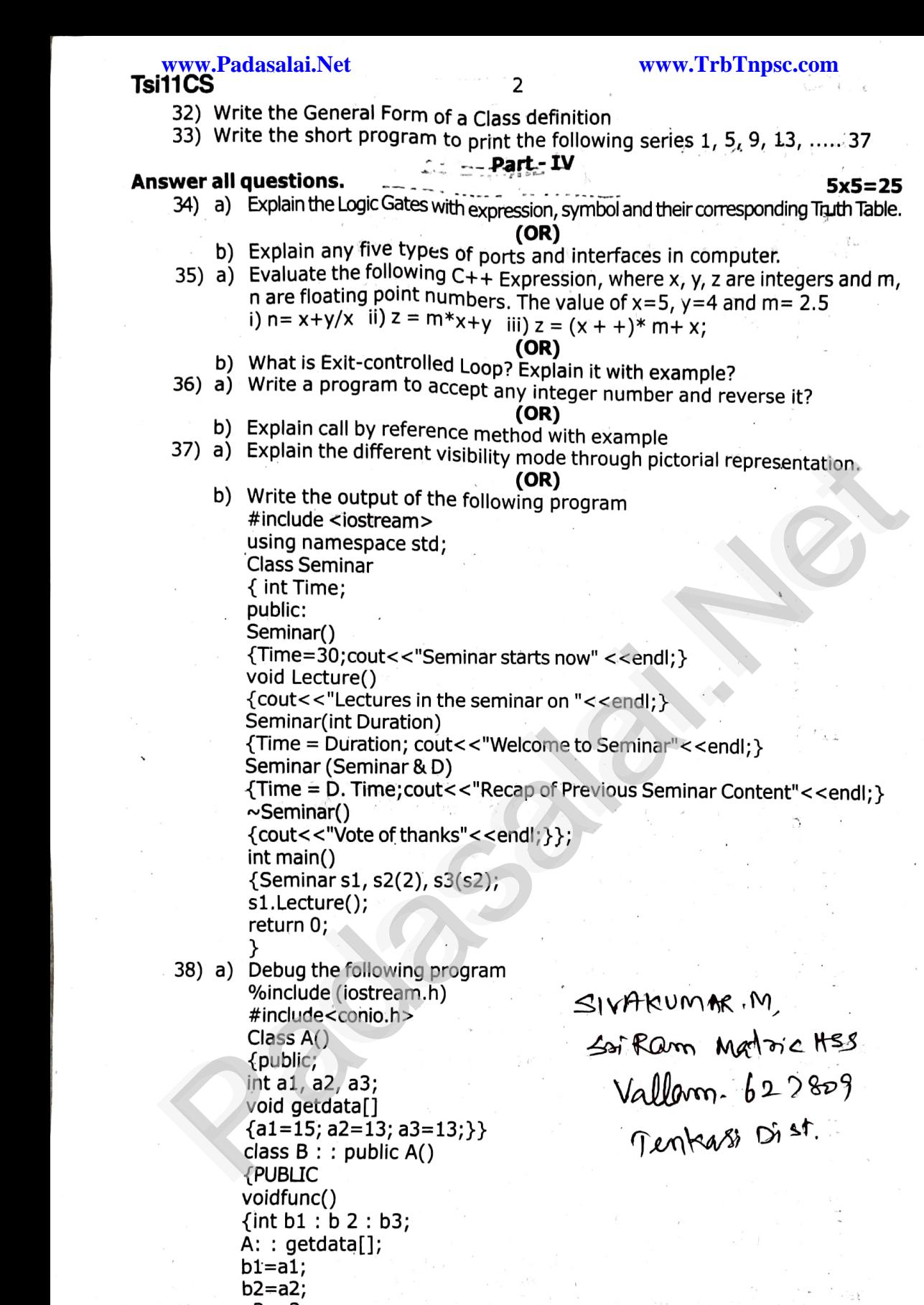

www.Padasalai.Net

 $\mathbb{R}^2$ 

a3=a3; void main() {B der; void main()<br>{ B der;<br>der1: func();} cout<<bl<<t<<b2<<t'<<b3;} ww.Padasalai.<br>Padasalai 1999<br>Padasalai 1999 ww.Padasalai.<br>Networks<br>Networks

(OR) b) Explain any five computer crimes and their functions.<br>Padasalaided Padasalain Padasalai ww.padasalai.<br>Netaalain **س**ت.<br>استفاده استفاده استفاده استفاده استفاده استفاده استفاده استفاده استفاده استفاده استفاده استفاده استفاده استفاد<br>استفاده استفاده استفاده استفاده استفاده استفاده استفاده استفاده استفاده استفاده استفاده استفاده استفاده

**Kindly Send Me Your Study Materials To Us Email ID: padasalai.net@gmail.com** ww.Padasalai.<br>Networks<br>Networks

w.Padasalai<br>Net